## 获取《Mac mini 概要》手册

在《Mac mini 概要》手册中进一步了解有关设置和使用 Mac mini 的信息。 若要查看该手册,请访问[:support.apple.com/guide/mac-mini。](http://support.apple.com/guide/mac-mini)

## 支持

有关详细信息,请访问[:support.apple.com/zh-cn/mac/mac-mini](http://support.apple.com/zh-cn/mac/mac-mini)。 若要联系 Apple,请访问[:support.apple.com/zh-cn/contact。](http://support.apple.com/zh-cn/contact)

## Mac mini

## 欢迎使用你的 Mac mini

按下电源按钮来启动 Mac mini。 "设置助理"会引导你设置并运行电脑。

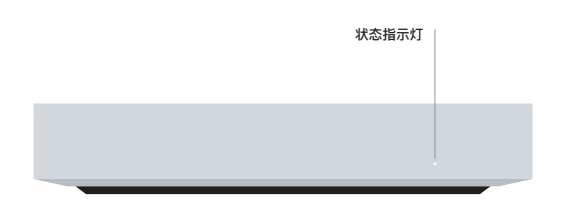

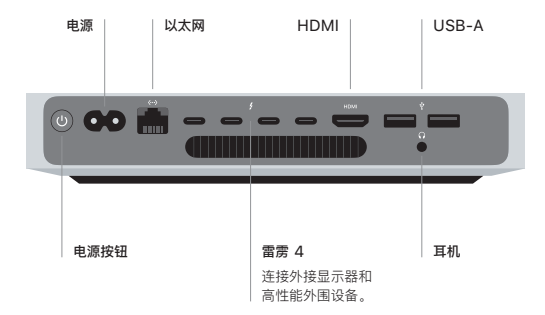

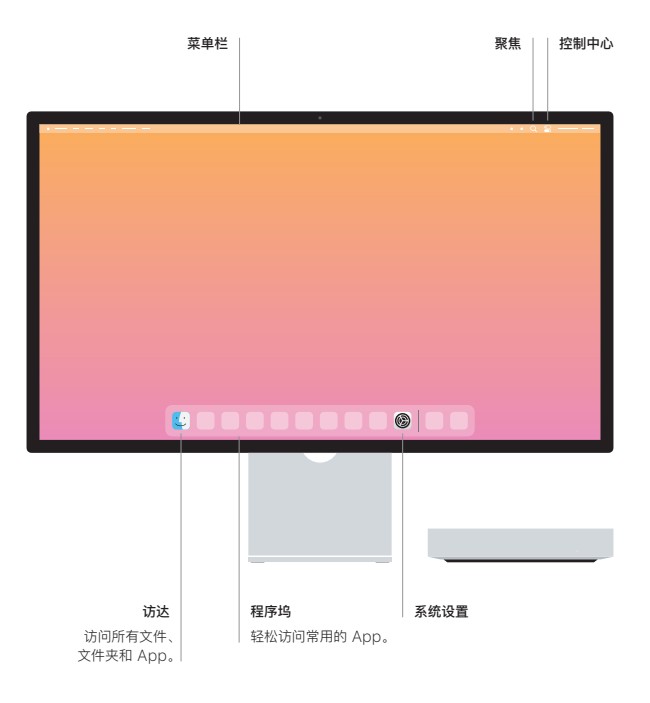